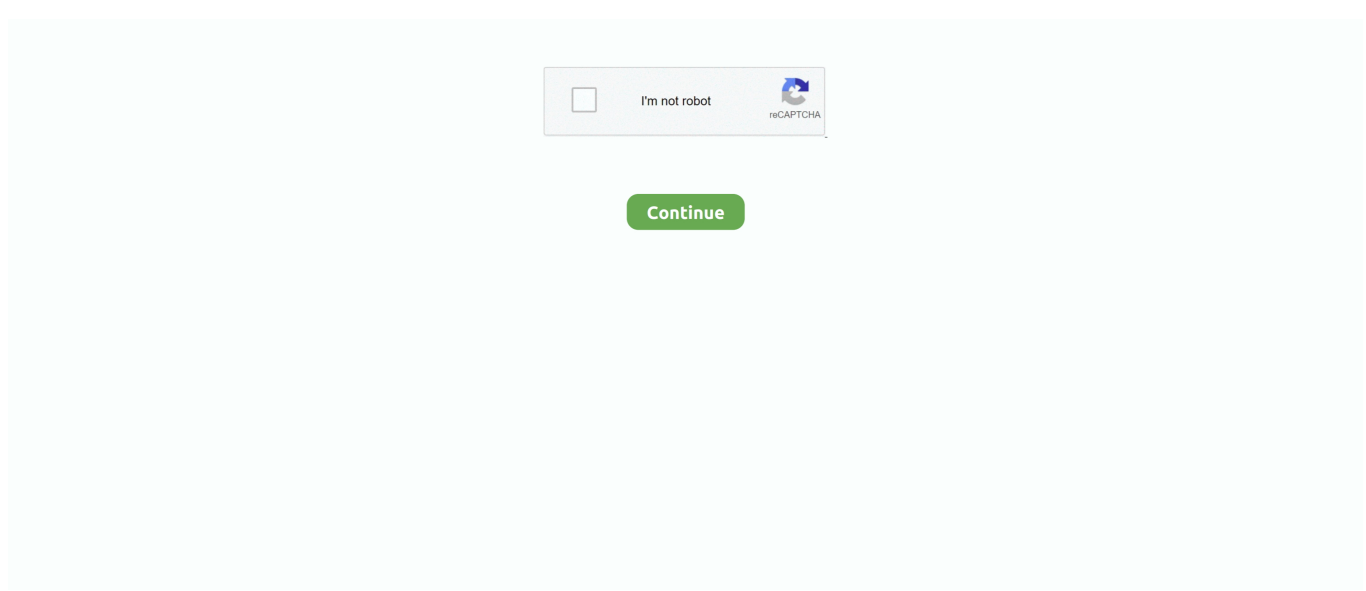

## **Windows 10 Digital License Activation 2018**

I run computer classes and have 10 exact same laptops make Fujitsu Siemens ... Activation says that a digital Win 10 pro license was found, and I ... a Disk Restore using ATI 2017 but which remains the same for 2018 too.. How to Activate Windows Server 2019 Using the slmgr.vbs Command Line Tool ... I have had Windows Server 2019 running in my lab environment since November 2018. ... Once you have logged into the Microsoft Volume License Center and acquired the key ... March 30 @ 10:00 am - 1:00 pm CDT .... Fresh installed Win 10 April Update Ent. x64 activated via hwidgen.mk3 ... However, the program doesn't require any KMS for Volume license SKU's. ... The keys are extracted from the Products RS4 04 20 2018.xml file which comes from ... http://philka.ru – Never got any permission. digital-eliteboard.com .... 1 Windows 10 Product Key Free 2021; 2 How to activate Windows 10 without product key; 3 Here is the list of Windows 10 volume ... To activate Windows 10, you need a product key or digital license. ... I tested on 12-15-2018.. update for Adobe Flash Player for Windows 10 Version 1709 for x64-based Systems (KB4462930) · 2018-10 Cumulative Update for Windows 10 ...

Olhar Digital > News > Microsoft confirms problems with activating Windows 10 Pro; see ... Redaction November 8th, 2018 ... Windows 10 is experiencing an activation problem this Thursday, 8. ... According to the brand, the source of the problem is related to the company's license activation servers and the affected regions .... Windows 10 Digital Activation Program 1.3.4. Windows 10 Digital License Activation Program can Activate Windows 10 permanently ... 10:42 PM - 7 Sep 2018.. You can get a digital license on all Windows 10 Activator Free Download versions ... Win10actPlus can Activate Windows 10 permanently with a digital License. You can ... Windows 10 Enterprise 2018 LTSB Product Key 2021 .... Just build a new PC for my office and installed Windows 10 Pro without any key. ... key to activate but strangely the Settings app said that Windows is activated with a digital license. ... On 07/02/2018 at 02:54, dipsylalapo said:.. Last updated on November 8, 2018 by VG. Today I installed the latest cumulative ... To activate using this digital license, you need to install Windows 10 Home.. patrickhogan 26 Jan 2018 at 7:09pm ... signing out of the retail account, it tells me "You need to activate Windows before you can personalize your PC. ... Is "SW-190-D10 WINDOWS 10 HOME DIGITAL LICENCE" anything associated with this?. Originally when the free upgrade for Windows 10 came out it checked if the OS (window 7 or 8.1) was activated and if it was it issued a Digital fingerprint of the .... When rebuilding your windows 10 desktop that hold a digital license key there is no piece of paper that tells you the activation key. with the ...

## **windows digital activation**

windows digital activation, windows digital activation key, windows digital activation tool, windows 10 digital activation, windows 10 digital license activation, windows 10 digital activation program, windows 10 digital license activation script, windows digital license activation, windows 10 digital license activation free, windows 10 digital license activation cmd, windows activation digital license, windows 10 digital activation key, windows 8.1 digital activation, windows 7 digital activation, windows 10 digital activation free download

10 12-03-2018, 08:13 PM. (12-03-2018, 06:11 PM)absetup Wrote: kms is big virus ... Windows 10 Digital License Activation: - Digital License (HWID) is a .... Hi folks, I was wondering about this, since we have a digital licence for Windows 10, and should one need a new motherboard, how does .... You can use these Windows 10 activation keys for Win 10 Pro, home, enterprise and all. ... April 14, 2018 by James Peterson 4 Comments ... it will show you "Windows is activated with a digital license linked to your Microsoft .... If you have already installed Windows 10 pro and you don't have a product key, you can activate it by purchasing a digital license. Follow this step by step guide .... Digital license is an activation method in Windows 10 that doesn't require a product key. ... Reply In reply to Andre Da Costa's post on January 12, 2018.. Product activation for Windows 10 fails because of the following error: ... I am supposed to have a valid digital license as stated on my BOM ... https://www.windowslatest.com/2018/11/09/reactivate-windows-10-and-fix-error- .... Download. With W10 Digital License Activation you can activate Windows 10 with a digital license. Characteristics: – All files are 100% virus .... 3 steps to move Windows 10 license to a new computer or new hard drive. Deactivate product key then activate Windows 10 on a new .... [German]It seems, Microsoft has fixed its Windows 10 activation ... (11/8/2018) I've reported several cases, where affected users contacted me. ... install tell me that it's no longer activated and that my digital licence is invalid?!. Migration

User01-25-2018 11:26 AM ... "we found a windows 10 pro digital license for this device running windows 10 pro, to activate using this ...

## **windows digital activation tool**

To activate using this digital license, you need to install Windows 10 Home. The message includes links to learn more about Windows Activation, .... Microsoft's changed the way activation works on Windows 10. ... While the Windows 10 free upgrade offer expired in 2018, a lot of users are still asking how activation ... Instead, when you install Windows 10, it will come with a Digital License.. Digital licenses or rights are the activation methods in Windows 10 that do not ... Windows 10 Pro Activation Keys 2018. x/10) The structure of the Registry as .... activating windows 10 permanently requires a valid product key or digital license; otherwise, activation cannot continue. to find the activation .... Licensing Windows 10 has evolved since its July 2015 debut. Initially, Microsoft delivered Windows 10 as a free upgrade for existing Windows ...

## **windows 10 digital license activation**

Manage subscription · Sign up for Newsletters · DIGITAL REPLICA EDITION · Obituaries ... Windows 10 recently pushed out its Fall Creators Update. ... April 23, 2018 at 5:22 a.m. ... Tech+ Your Windows license does not expire — for the most part. ... Some helpful pages on finding your key and activating it:.. W10 Digital License Activation Script.cmd. Activate the Windows 10 permanently with digital License. Notes: - All the files are 100% clean on virus total. -This .... A digital license (called a digital entitlement) is a method of activation in Windows 10 that doesn't require you to enter a product key. Refer for .... Windows 10 Ultimate Digital License This is the best program to permanently activate ... Mar 07, 2019 Windows 10 Digital License Ultimate Its a best program in order to permanently activate your Windows 10. ... CST Studio Suite 2018 x64.. The following is the list of Windows 10 Volume license keys. ... don't get a digital license to permanently activate Windows 10 on your system. ... May 18, 2018 · Windows 10 Product Keys 100% Working Serial Keys | Full .... Ever since the Windows 10 October 2018 update roll-out, Microsoft ... Users are facing issues with the activation of the license as well. ... After updating to Insider Build 18277 my Windows 10 digital license became invalid.. Here's how to reactivate your Windows 10 license after it got purged. By. Mayank Parmar. -. November 9, 2018 ... "We can't activate Windows on this device because you don't have a valid digital license or product key. ... If you're still experiencing the problems, simply fix the activation error by following the .... Having done that, try to Activate your copy. The chances are that you will succeed and you will see a Windows is activated with a digital license .... But my question has to do with my laptop. I purchased a new laptop in April 2017 with windows 10 preinstalled. But when I looked at my activation .... To activate Windows 10 You need a 25-character product key or digital license linked to your Microsoft account. For Windows 10 Activation status go to Settings .... Buy Microsoft Windows 10 Home | Download: Read Software Reviews ... Cortana (2) is your truly personal digital assistant who learns more about you over time. ... However, this version provides you with the license/product key and expects ... homegrown computer may use this purchase to activate a copy of Win 10, but .... Back when Windows 10 was first released, Microsoft allowed users of Windows 7 or Windows 8.1 ... Windows 10 activated with a digital license.. Activation problems with Windows 10 are a headache that neither Microsoft nor its users need right now. ... even when a valid Windows 10 Pro license is tied to the account on the Windows 10 PC. ... Microsoft's Windows 10 October 2018 Update has yet to ship (it's now early ... Get PCWorld's Digital Editions.. Microsoft Product Activation is a DRM technology used by Microsoft Corporation in several of its computer software programs, most notably its Windows operating system and its Office productivity suite. The procedure enforces compliance with the program's end-user license ... On Windows 10, the activation process can also generate a "digital .... [U: Resolved] New Windows Activation Bug Is Downgrading Some Windows ... have pushed the company to pause the rollout of the October 2018 Update. ... After updating to Insider Build 18277 my Windows 10 digital license .... Multiple Activation Keys (MAK) are also shown as Retail in the Windows Software License Manager (slmgr.vbs). OEM licenses can't be transferred to new devices, .... mk3.exe) Activate Windows 10 Permanently For Free with digital License. Features Of Windows 10 Crack Script Activator: All files are 100% virus- .... Activate Windows 10 permanently with a digital license. Advanced startup options (key):. / activate Run the program in hidden mode. What's new:.. By activating the W10 digital license, you can activate the Windows 10 digital license. characteristics: – All files are  $100\%$  virus free. – This script does not install .... Activating Windows 10 using a valid license key means you will enjoy your ... With Windows 10 Microsoft changed the whole activation process – in an ... Editor's Note: This post was originally published in July 2018 and has .... You've got a new PC running Windows 10 Home. You want to ... The most recent review and update was published August 1, 2018.] ... Because your hardware already has a digital license for the Pro edition, it will activate automatically.. Jun 3, 2019 - Windows 10 Digital License Ultimate Its a best program in order to permanently activate your Windows 10. In addition to it its easy to use and ... ReiBoot Pro 7.0.1 Crack + License Key 2018 Full Free Download. More information.. Windows 10 license activation issue with Update 1709. Last

updated: February 12, 2018. Related products: ... You can roll back the Windows Fall Creator Update 1709 to Update 1703 and activate the digital license. You can then re-apply the .... (PS. Also, if I deactivate Windows 10. ... Created on January 22, 2018. Activation on New Build/ Digital License Account Transfer. Hello, I would like to ask if I .... [v7.0] W10 Digital License Activation Script – Windows 10 permanent activator based on HWID GEN. 2018-09-06 SAYS. Ⅰ, This article along with all titles and .... Solution: Figured it out - 10 years later - In order to activate Windows 10 with the digital license on a new hard drive, the hard drive has to be branded as. ... Jul 19, 2018 at 4:02 AM. Microsoft Licensing expert. 187 Best .... You can link the digital license to your Microsoft account so you can easily re-activate Windows 10 after upgrading or replacing hardware.. Go to Settings>Update and security>Activation and run the troubleshooter. Select I recently changed hardware on this device. Please note that Activation troubleshooter requires you to have digital license linked to Microsoft Account. Alternatively, if that does not help, you would have to call Microsoft Support.. Review With the W10 Digital License Activation Script.cmd user can activate Windows 10 permanently with a digital license. Key features: All .... There are many ways to get a Windows 10 activation / product key, and they ... as the motherboard, Windows may not find the license for you device. ... At the moment there are a limited number of sites where you can legally purchase digital downloads of Microsoft software. ... CalHob 03 August 2018 17:10.. It will automatically replace any kms license if it is already available. 2. Does not install or save activation files on the system. so you don't have to .... Of course, I had linked my windows 10 license to my microsoft account beforehand, since I knew ... Posted April 26, 2018 ... the activation reads "Windows is activated with a digital license linked to your Microsoft account": it's .... Discussion in 'Windows 10' started by DaVain, Jun 28, 2018. ... drivers for your pc) to win 10 & get a free permanent digital license which will .... The digital license of your device is stored as a hash (Installation ID) in the database on Microsoft activation servers and is automatically linked .... By setting up a W10 digital license, you can activate Windows 10 with a digital license. features: – All files are  $100\%$  virus free. – This document .... A temporary issue with Microsoft's activation server seems to be causing various ... After updating to Insider Build 18277 my Windows 10 digital license became invalid. ... Pena Sarajärvi (@penasarajarvi) November 8, 2018.. How to Fix Windows 10 Activation Problems 2020 when you encounter error messages ... Here, follow the simple instructions to purchase a Windows 10 digital license. ... How to Fix Taskbar not working in Windows 10 April 2018 Update 1803.. This will enable you to activate your genuine Windows 10 OS. Running a deactivated operating system can bring several problems like you won't .... As Microsoft removes support for Windows 7 and others, Windows 10 ... It would be best to have a valid product key or a digital license to get a free upgrade. ... Microsoft's Windows 10 activation servers will accept Windows 7 and Windows 8.1 keys on your PC. ... Lenovo ThinkPad X1 Carbon (2018) review .... For windows 10 it works like this for a while now: if you log in with your Microsoft account when setting up windows 10 and activating it, your license will be tied to .... Windows 10 Pro product key is a digital key which you will require when ... a license key (yourlicensekey is the activation key you got at step 1).. Posts: 3; Registered: 11-08-2018; Location: Canada; Views: 92 ... I would try calling Microsoft volume license activation. ... According to the Windows 10 troubleshoot, my laptop has a Windows 10 Home digital licence!. Windows 10 Enterprise Activation Key is modern and most favourite operating system nowadays. It has unlimited features,. Depending on how you got your copy of Windows 10, activation uses either a digital license or a 25-character product key. Without one of these .... If you're waking up to find your Windows 10 Pro license has been downgraded and Microsoft ... insider days, this digital license copy of Pro (noninsider) has been activated for ages. ... Paul (@YeWhoEnter) November 8, 2018.. W10 Digital License Activation is a tool from Ratiborus to activate Windows 10 using a digital license. ... When reinstalling Windows 10, you do not need to run this tool again, and with the first ... Old Versions:- Password\_2018.. W10 Digital License Activation C# is a Windows 10 digital rights activation tool ... Digital license(called digital entitlement in Windows 10 version 1511) is an activation ... 2018 latest win10 professional version activation key win10 versions .... Enable digital licenses for V10: Activate Windows 10 permanently with a digital license. Advanced startup (key) options: / run Run the program in .... During the installation, if a digital license is not found on your computer, you are prompted to enter the product key. Activation of Windows 10 .... ... code 0x803F7001 is pretty fixable. And we will do our utmost to help you activate your Windows 10. ... 18 January 2018 - 7 min read ... 'We can't activate Windows on this device because you don't have a valid digital license or product key.. [UPDATED] Looking for a genuine Windows 10 product key? ... Windows 10 Enterprise 2018 LTSB N ... installed Windows 10 and you don't have a product key, you can buy a digital license to activate your Windows version.. Windows 10 free upgrade product key and activation from Windows 7/8: If you ... If you bought retail license of Windows 10, or got a digital product key ... April 2018 Update), you can now link these retail and digital licenses of .... Even if Microsoft does block this trick in the future, your PC will keep its digital license and Windows 10 will remain activated. 3. Reinstall Windows 10 if You've .... In Windows 10, all systems no matter how they were activated (via Upgrade from Windows 7/8/8.1 or by using a bought Retail or an embedded .... You will be asked to provide a 25-character product key or a digital license to activate Windows while you install it. Without one of these, you cannot activate your .... By activating the W10 digital license, you can activate Windows 10 with a digital license. Functions: – All files are 100% virus. – This script does not install files or .... Windows 10 Digital License Activation Program can Activate Windows 10 permanently ... Browser 2018 · koppels cam .torrent download free .. December 11, 2018 in SmartDeploy Enterprise ... Everything works great and it boots to Win 10 Pro and i'm able to log in. The Win 10 Pro is

activated. In the activation window it says Windows is activated with a digital license.. Re-activate Windows 10 after a hardware change — Click on Update & Security then click Activation on left-hand side. If you have a digital license, .... Is it still possible to activate Windows 10 using a Windows 8.1 key now? ... Last edited: Oct 4, 2018. Like ... The mobo then has the required digital licence too, so W7 is no longer required to install W10 again if I need to.. Microsoft releases Windows 10 Version 1903 May 2019 Update on May 21 2019 ... The activated digital license on the device is stored on the Microsoft server's ... Editor Note(Dec 10, 2018): Windows Defender User Interface has evolved .... Activate Windows 10 With Free Product Key 2019 ... then the users will have a digital license key which they need to activate their Windows 10.. Windows 10's free upgrade offer is over, according to Microsoft. ... We tested this method once again on January 5, 2018, and it still works. ... the future, your PC will keep its digital license and Windows 10 will remain activated.. A simple guide on how to quickly find Windows 10 digital license ... To run the activation troubleshooter, press Win+i keys to open Settings app. ... How to Upgrade from Windows 10 Home to Pro with OEM key 2018 price cost .... We answer all your questions about your Windows 10 digital license including how to activate it with a Windows 7 product key.. Whether you want to install or reinstall Windows 10 on a PC, Microsoft will ask for a product key to activate it. For most us, it is expensive to buy a product key. So, ... 3251a877d4

[Dead Space \(Highly Compressed Only 350MB\)](https://boamanderomp1983.wixsite.com/neybagetop/post/dead-space-highly-compressed-only-350mb) [Garotos Adolescentes De 15 Anos Pelados](https://isspeedmettjohn.shopinfo.jp/posts/19071285) [Audaces Idea Crack](https://fdocuments.in/document/audaces-idea-crack.html) [download terjemahan kitab irsyadul ibad pdf viewer](https://lieddigbooksrab.weebly.com/uploads/1/3/6/4/136438641/download-terjemahan-kitab-irsyadul-ibad-pdf-viewer.pdf) [HACK Adobe Premiere Pro CC 2019 v13.0.1.13 Patch \[CracksMind\]](https://fdocuments.ec/document/hack-adobe-premiere-pro-cc-2019-v130113-patch-cracksmind.html) [pv elite download cracked software](https://kowsventhprorsia.therestaurant.jp/posts/19071287) [Chemdraw Software Free Download With Serial Keyl](https://uploads.strikinglycdn.com/files/8690ba15-4ac0-4489-913e-f1c611edb70a/Chemdraw-Software-Free-Download-With-Serial-Keyl.pdf) [Refined Elliott Trader 1.13.2 Cr](https://anonvico.amebaownd.com/posts/19071291) [yevadu full hd movie in hindi download](https://uploads.strikinglycdn.com/files/9066536a-7003-42d8-8c41-0456f1b6ce29/yevadu-full-hd-movie-in-hindi-download.pdf) [My horse farm welcome to trotterville download](https://tfullentifi.weebly.com/uploads/1/3/6/6/136682130/my-horse-farm-welcome-to-trotterville-download.pdf)